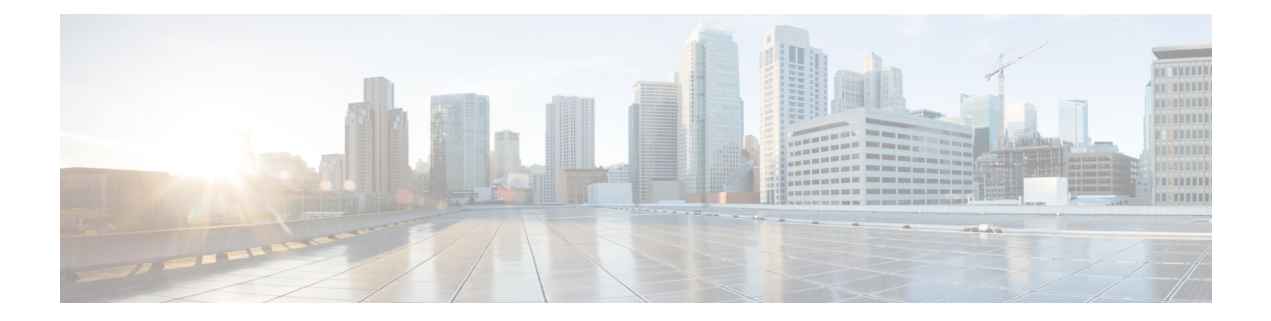

# **W Show Commands**

- show wred-queue [qos-group-map,](#page-1-0) on page 2
- show wrr-queue [qos-group-map,](#page-2-0) on page 3
- show wrr [unicast-bandwidth,](#page-3-0) on page 4

### <span id="page-1-0"></span>**show wred-queue qos-group-map**

show wred-queue qos-group-map

#### **Syntax Description**

### **Syntax Description** show Show running system information

wred-queue Show WRED qos-group information qos-group-map Display mapping of the qos-group information

#### **Command Mode**

• /exec

## <span id="page-2-0"></span>**show wrr-queue qos-group-map**

show wrr-queue qos-group-map

#### **Syntax Description**

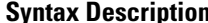

**Syntax Description** show Show running system information wrr-queue Display mapping of traffic priority (CoS) values to L3 Multicast qos-group-map Show wrr-queue qos-group-map

### **Command Mode**

• /exec

### <span id="page-3-0"></span>**show wrr unicast-bandwidth**

show wrr unicast-bandwidth

#### **Syntax Description**

**Syntax Description** show Show running system information wrr unicast bandwidth configuration

unicast-bandwidth rate in precentage of data rate

### **Command Mode**

• /exec